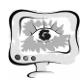

F.Y. Shodiyev, E.A. Eshboyev

## ESTABLISHMENT OF STEADY TEMPERATURE FIELD

(Karshi state university*)*

There are many issues related to heat exchange in a number of fields such as architecture, machine building, and so on. Especially, issues related to this process do not lose its relevance. Because in our everyday life, the issues of temperature change are constantly renewed. Therefore, it is important to build software and to obtain a number of graphs and graphical results for solving such issues. The following is a software tool written in  $C +$  programming language to obtain a model of the issue under consideration, and the results are obtained using the built-in software tool.

**Example.** The transversal section is represented by a longitudinal barrier of a straight line with a rectangle. Temperatures remain constant within the limits. Determine the temperature distribution inside the beam.

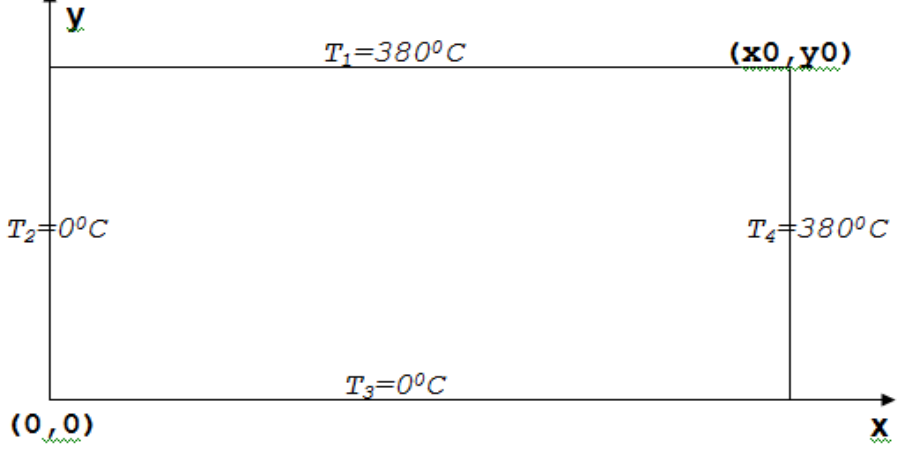

Fig. 1. Beam under the temperature

If we assume that the temperature inside the nucleus is not bound to time, then we use the first-order boundary conditions for the mathematical representation of the *Laplace* equation and the unstable temperatures within beam boundary:

$$
\frac{\partial^2 T}{\partial x^2} + \frac{\partial^2 T}{\partial y^2} = 0 \qquad \frac{T(x,0) = T_3 = 0, \qquad T(x, y0) = T_1 = 380}{T(0, y) = T_2 = 0, \qquad T(x0, y) = T_4 = 380}
$$

We replace the equations in the equations with central, continuous, singular schemes:

$$
\frac{\partial^2 T}{\partial x^2} = \frac{T_{i+1, j} - 2T_{i, j} + T_{i-1, j}}{\Delta x^2}, \frac{\partial^2 T}{\partial y^2} = \frac{T_{i, j+1} - 2T_{i, j} + T_{i, j-1}}{\Delta y^2}.
$$

Using the above given equations, we write the *Laplace* equalized drawing scheme as follows:

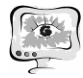

Труды Международной научно-технической конференции «Перспективные информационные технологии»

**ПИТ 2018**

$$
\frac{T_{i+1,j}^{k+1} - 2T_{i,j}^{k+1} + T_{i-1,j}^{k+1}}{\Delta x^2} + \frac{T_{i,j+1}^{k+1} - 2T_{i,j}^{k+1} + T_{i,j-1}^{k+1}}{\Delta y^2} = 0.
$$

We use the *Gauss-Zeydel* iteration process to find the satisfying solution to the boundary conditions of the equation:

$$
T_{i,j}^{k} = \frac{T_{i+1,j}^{k} + T_{i-1,j}^{*}}{\Delta x^{2}} + \frac{T_{i,j+1}^{k} + T_{i,j-1}^{*}}{\Delta y^{2}}
$$
\n
$$
T_{i,j}^{*} = \frac{2}{\Delta x^{2}} + \frac{2}{\Delta y^{2}} \qquad (2)
$$

where the value of the next step of iteration is  $T_i^*$ , the value of the previous step of iteration is  $T_i^k$ .  $T_{i, j}$  $T_{i, j}^{\kappa}$ 

We use the method of *"High relaxation"* to increase the rate of approach to numerical solution:

$$
T_{i,j}^{k+1} = T_{i,j}^* \cdot relax + T_{i,j}^k \cdot (1 - relax),
$$

where  $T_i^k + 1$ -the calculated value for the method of *"High Relaxation"*  $(k+1)$ iteration calculated value,  $T_i^*$   $\rightarrow$  calculated value by method *Gauss-Zeydel*, *relax*coefficient high relaxation  $(1.0 \le$  *relax*  $\le 2.0$ ). , *k*  $T_{i, j}^{\kappa}$  $T_{i, j}^*$ 

```
The program code built in C_{++}, using the foregoing:
#include <iostream.h>
```

```
#include <string.h>
#include <math.h>
const int mi=20, mj=15;
float t[mi][mj];
int main(int argc, char *argv[])
{ const float t1=380, t2=0, t3=0, t4=380;
float tnew, tzv, delta, ostt;
const float relax=1.9, eps=0.01;
float x0=2.0, y0=1.0, dx, dy;
int i,j,it;
dx=x0/mi;
dy=y0/mj;
ostt=2/(dx*dx)+2/(dy*dy);
for(i=0; i < mi; i++)for(j=0;j<mj;j++)
t[i][j]=0.0;
 for(i=0; j < mi; j++) {t[0][j]=t1; t[mi-1][j]=t3; }
 for(i=0:i<mi:i++)
```
International Scientific Conference Proceedings "Advanced Information Technologies and Scientific Computing" **PIT <sup>2018</sup>**

```
 {t[i][0]=t2; t[i][mj-1]=t4; }
 delta=1; it=1;
 FILE *f;
 if((f=fopen("natija.txt","wt+"))==NULL)
 { cout<<"fayl not open";
 return 0;}
 char its[8], deltas[12], ts[5];
 while(delta>eps)
 { delta=0;
for (i=1; i < mi-1; i++) for(j=1;j<mj-1;j++)
\frac{f}{z} (t[i+1][j]+t[i-1][j])/(dx*dx)+ (t[i][j+1]+t[i][j-1])/(dy*dy))/ostt;
 tnew=tzv+relax+(1-relax)*t[i][j];
 delta=delta+fabs(t[i][j]-tnew);
 t[i][j]=tnew;}
 delta=(delta/mi)/mj;
 it++;
 itoa(it,its,10);
 gcvt(delta,5,deltas);
 fputs("qadam=",f);
 fputs(its,f);
fputs("\t",f);
 fputs("farq=",f);
 fputs(deltas,f);
 fputs("\n",f);
 for (i=0; i < mi; i++) { fputs("\n",f); 
 for (j=0; j < m j; j++) {gcvt(t[i][j],5,ts);
  fputs(ts,f);
  fputs("\t",f);} }
  fputs("\n",f); }
 fclose(f); }
Now, we present the number of variables in the program code and the number
```
of initial and subsequent iteration steps for the number of results obtained by their commentary, as well as the following:

1. *mi, mj* - measure of net;

2. *t1, t2, t3, t4* - temperatures within the material boundry;

3. *T[x][y]* - is a two-dimensional array that maintains the value of the net function;

4.  $TNEW - (k + 1)$  - value of the iteration;

5. *TZV* − result calculation by method Gauss-Zeydel;

6. *delta* - computation error;

7. *ostt*- difference obtained from the underdeveloped equation;

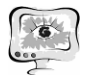

- 8. *relax* relaxation coefficient;
- 9. *eps*  permitted errors in calculations;
- 10. *x0, y0, dx, dy*  integration steps within the boundaries of the sphere;
- 11. *i, j*  cyclic variables;
- 12. *it* current iteration;
- 13. *res* additional variable.

gadam=2 farg=16.791

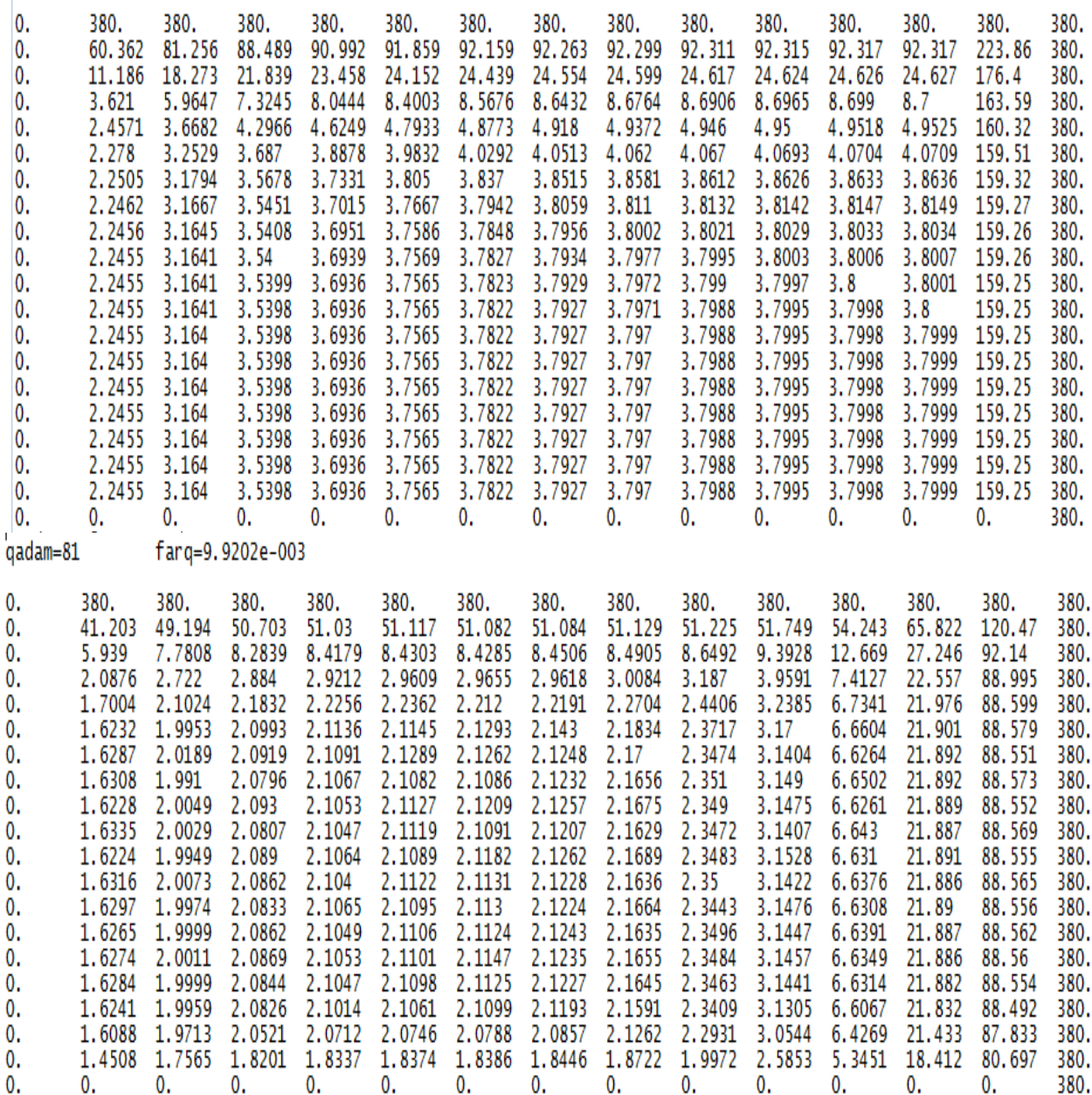

The results are obtained from the first and last steps of the iterate, which results in a change in the inner temperature of the object. The built-in software allows for the physical properties of the body to be obtained by the number of models associated with temperature change for various complex structures. This is of great practical significance when designing structures to be constructed.

## **References**

1. Кабулов В. Алгоритмизация в теории упругости и деформационной теории пластичности. Ташкент, Фан–1966. 394 стр.

2. Шилдт Г. Полный справочник по C++– М-2006. 801 стр.

Q.R. Zohirov

## STATISTICAL ANALYZING INCOMING PHONE CALLS AT THE CALL-CENTRE

## (Republic Uzbekistan, Qarshi Branch of the Tashkent University of Information Technologies)

**Abstract:** Today receiving all incoming phone calls without loss as well as optimization of the number of operators is one of the pressing issues at the developing Call-centers. Given is the information, in this article, about analyzing incoming calls and optimization methods of the number of workers at the Call-center.

**Key words:** Call-center, Telecommunication System of Total Users (TSTU), Incoming calls, Electronic Digital Auto informer.

**Аннотация:** Сегодня получение всех входящих телефонных звонков без потерь, а также оптимизация числа операторов - одна из насущных проблем в развивающихся Call-центрах. В этой статье представлена информация об анализе входящих вызовов и методах оптимизации числа работников Callцентра.

**Ключевые слова:** Call-центр, телекоммуникационная система для всех пользователей (TSTU), входящие вызовы, электронный цифровой автоинформатор.

We will begin to analyze incoming calls (phone call) at the Call-centres and we will now review incoming brief calls. The Call-center, we are studying now, has working places for 50 operators and a shift work for a brigadier. The Call-center, where working time is from 00:00 to 23:00 without day off. Approximately 350-400 thousand telephone calls can be received there during a month. Calls can be accepted by both: Telecommunication System of Total Users (TSTU) and mobile phones. However, nowadays Call-centers are principally receiving calls from TSTU, that is to say TSTU is common among subscribers [1].

On the following picture regularly incoming calls at the Call-center have been analyzed. Furthermore, given is the information about the number of received (incoming phone calls) phone calls, unaccepted (rejected) calls and the average time of serving to the incoming calls.

Given is the information about the number of daily TSTU incoming calls within an hour. Weekly incoming calls are given in diagram 1.

The first picture shows data relating to daily phone calls by sequence of days of the week, that are, the first trend – Monday, the second trend – Tuesday, the third